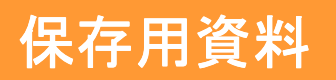

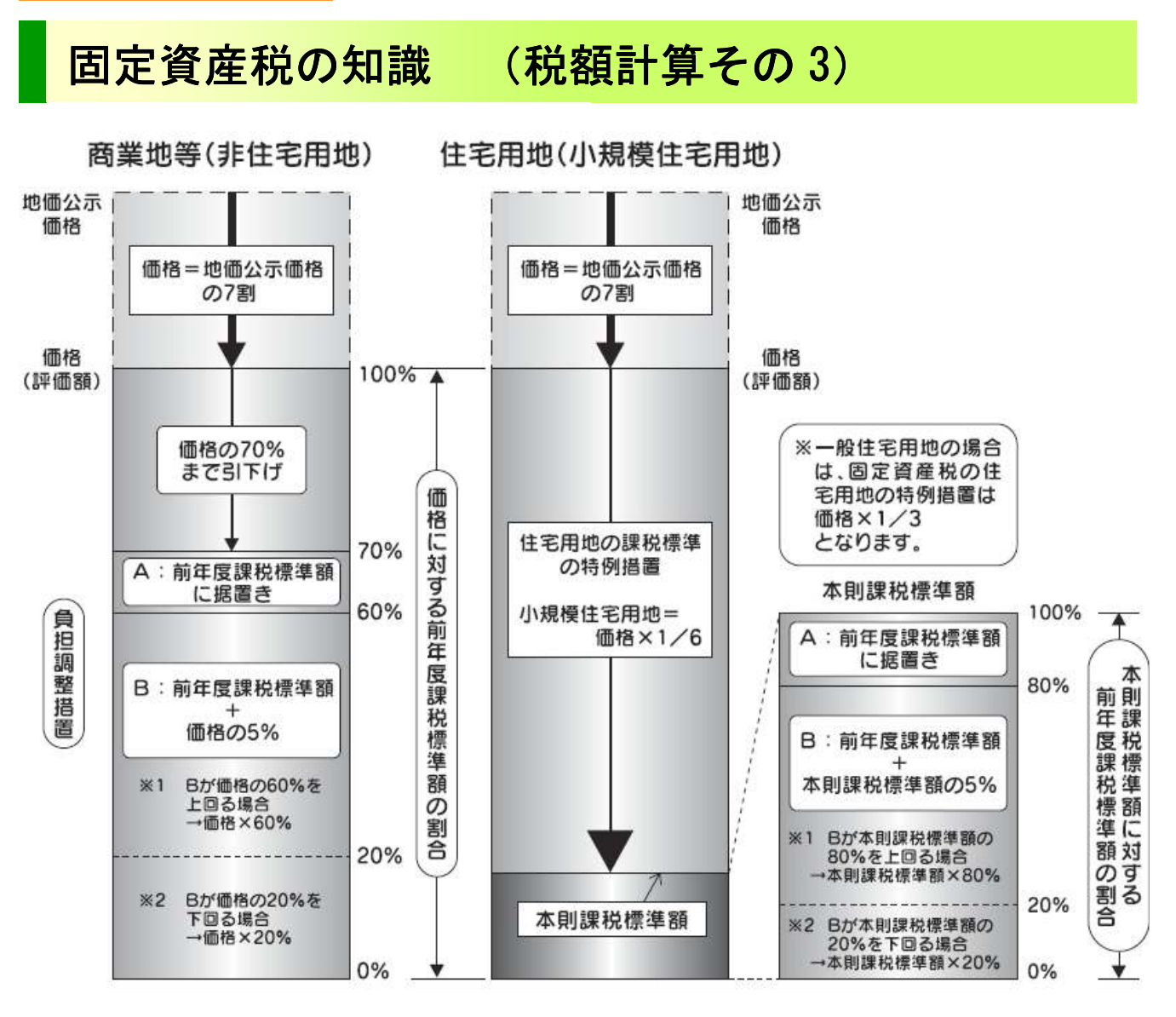

宅地区分(非住宅用地・小規模住宅地・一般住宅地)に、原則として、今年度の本則課税標準額 に対する、前年度課税標準額の割合に応じて、今年度の課税標準額が決まる仕組みになっている

## 価格に対する前年度課税標準額の割合

商業地等(非住宅用地)の負担水準=(前年度課税標準箱÷今年度評価額)×100 本則課税標準額にたいする前年度課税標準額の割合 住宅用地の負担水準={前年度課税標準額÷(今年度評価額×住宅用特例率1/6 又1/3)}×100

上記で算出した割合を、負担調整措置に適用して今年度課税標準額を求める。 負担調整措置については、Vol.24 Vol25 参照

編集 編集 後記 後記Agora-岐阜では、地域に根ざした、専門家チームを目指しています。地域の抱える問題を解決す る集団として、たくさんの同志を募集しています。 「地主さんのためのブログ」発信中です。分かりやすく解説していますので、のぞいてみて下さい。